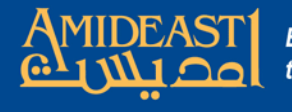

## Instructions for Selecting the Teacher for the Student Progress Report

Follow the steps carefully and ask for help if you are not sure about something.

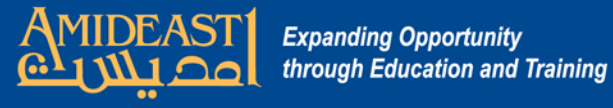

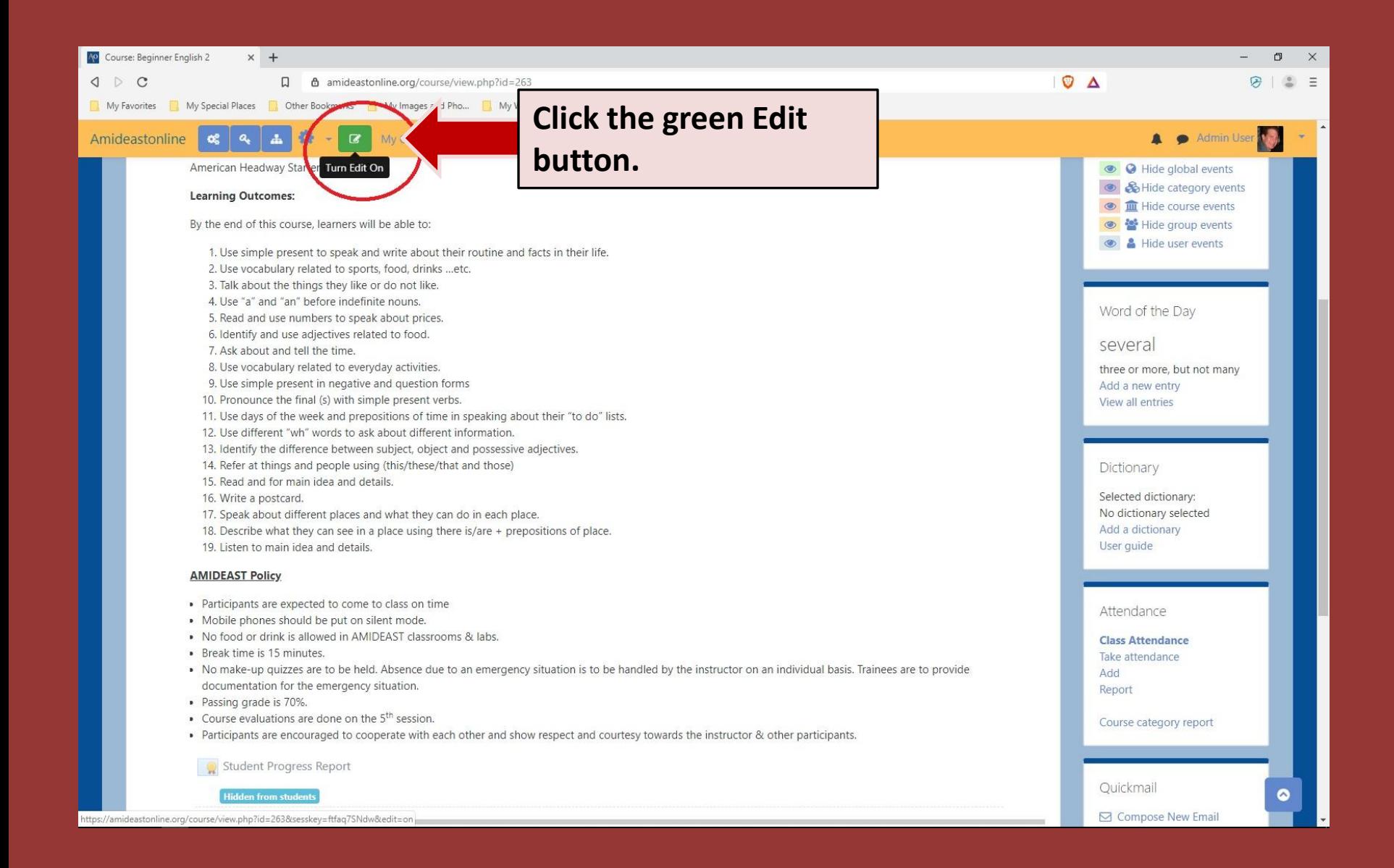

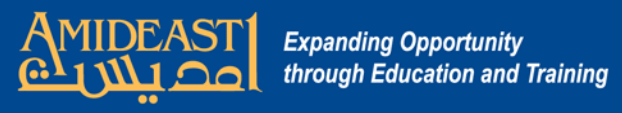

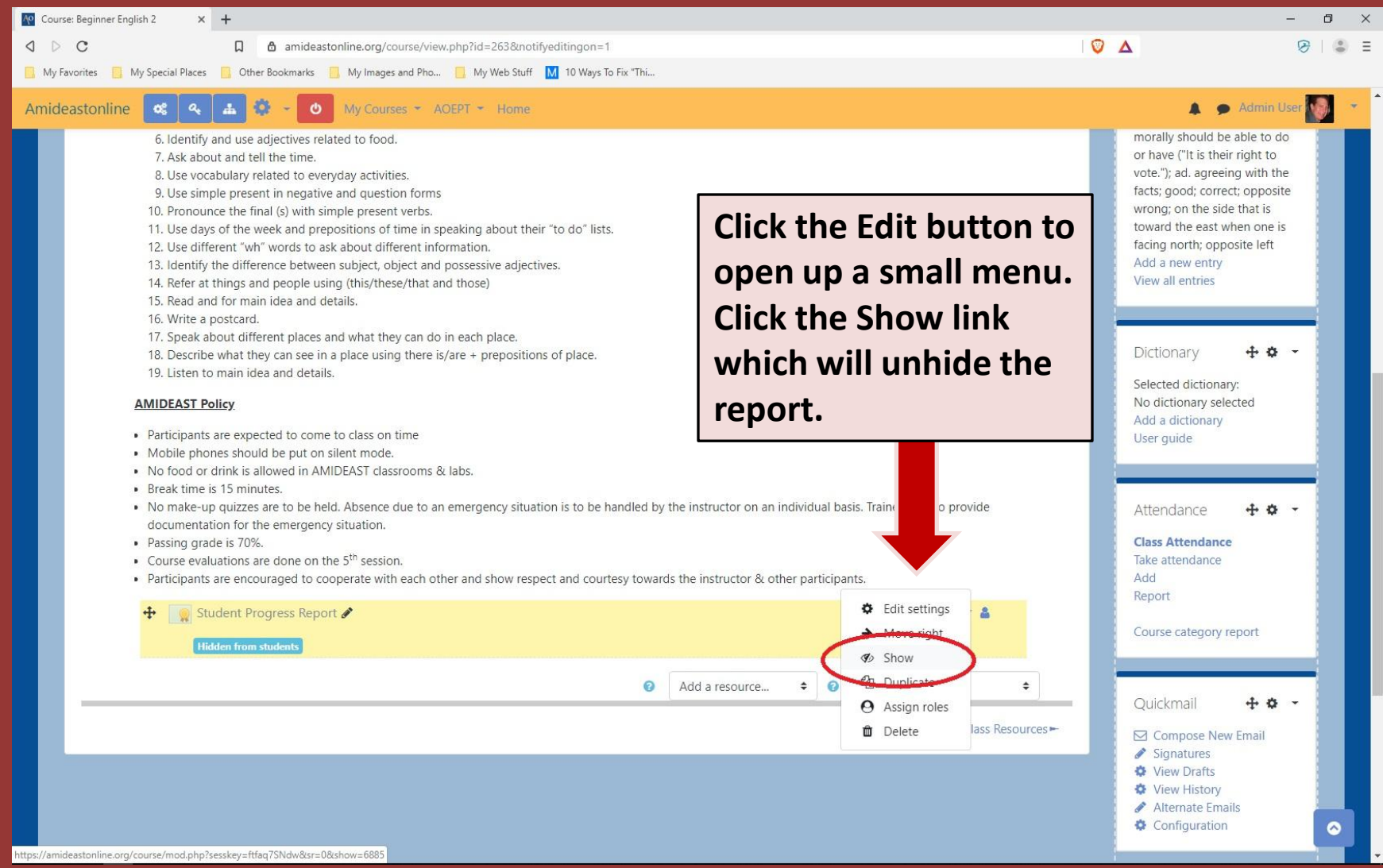

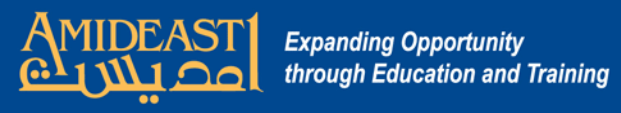

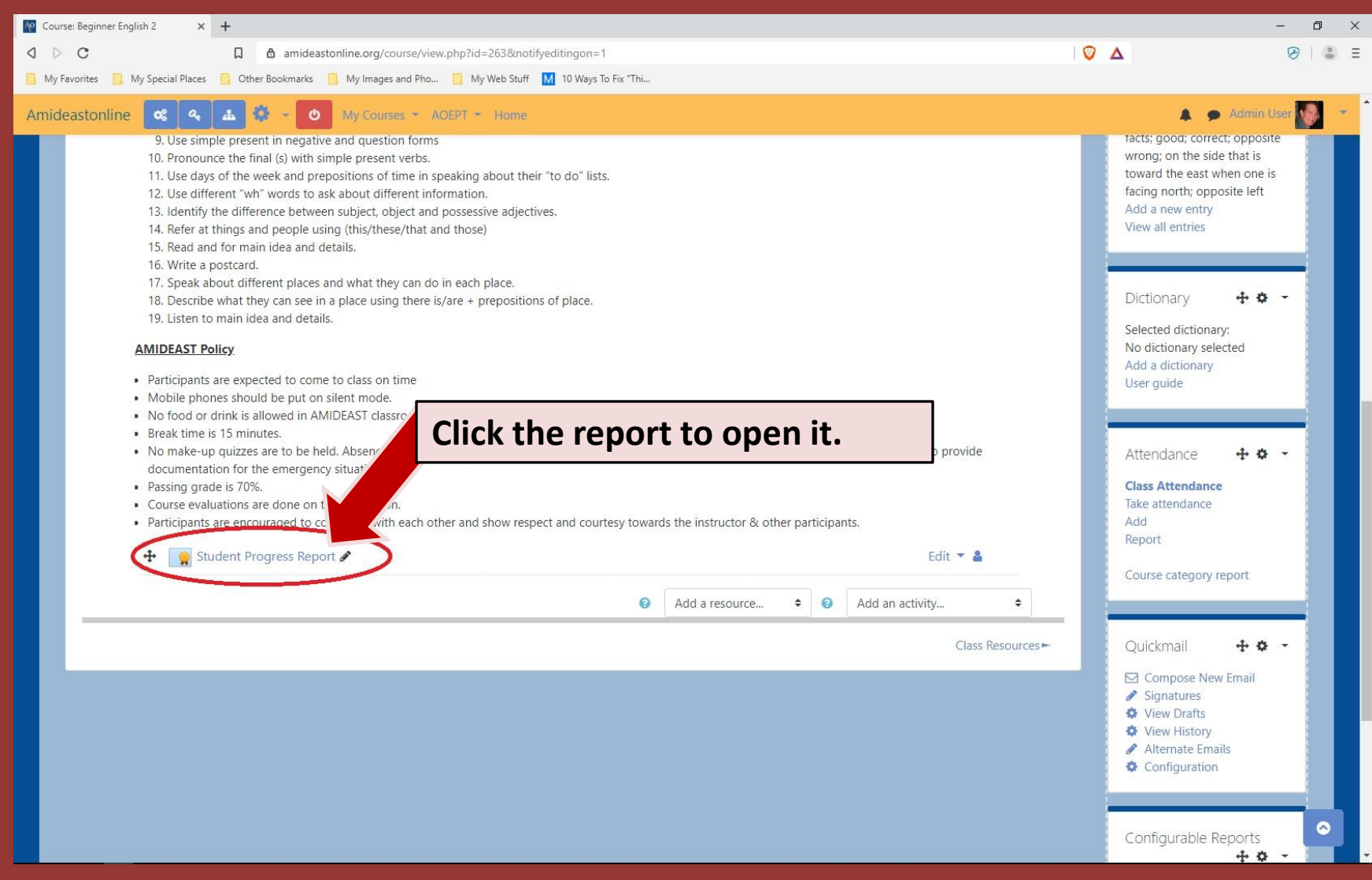

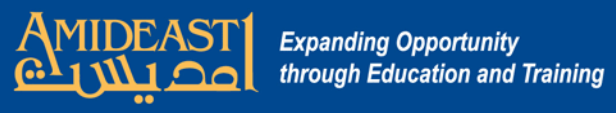

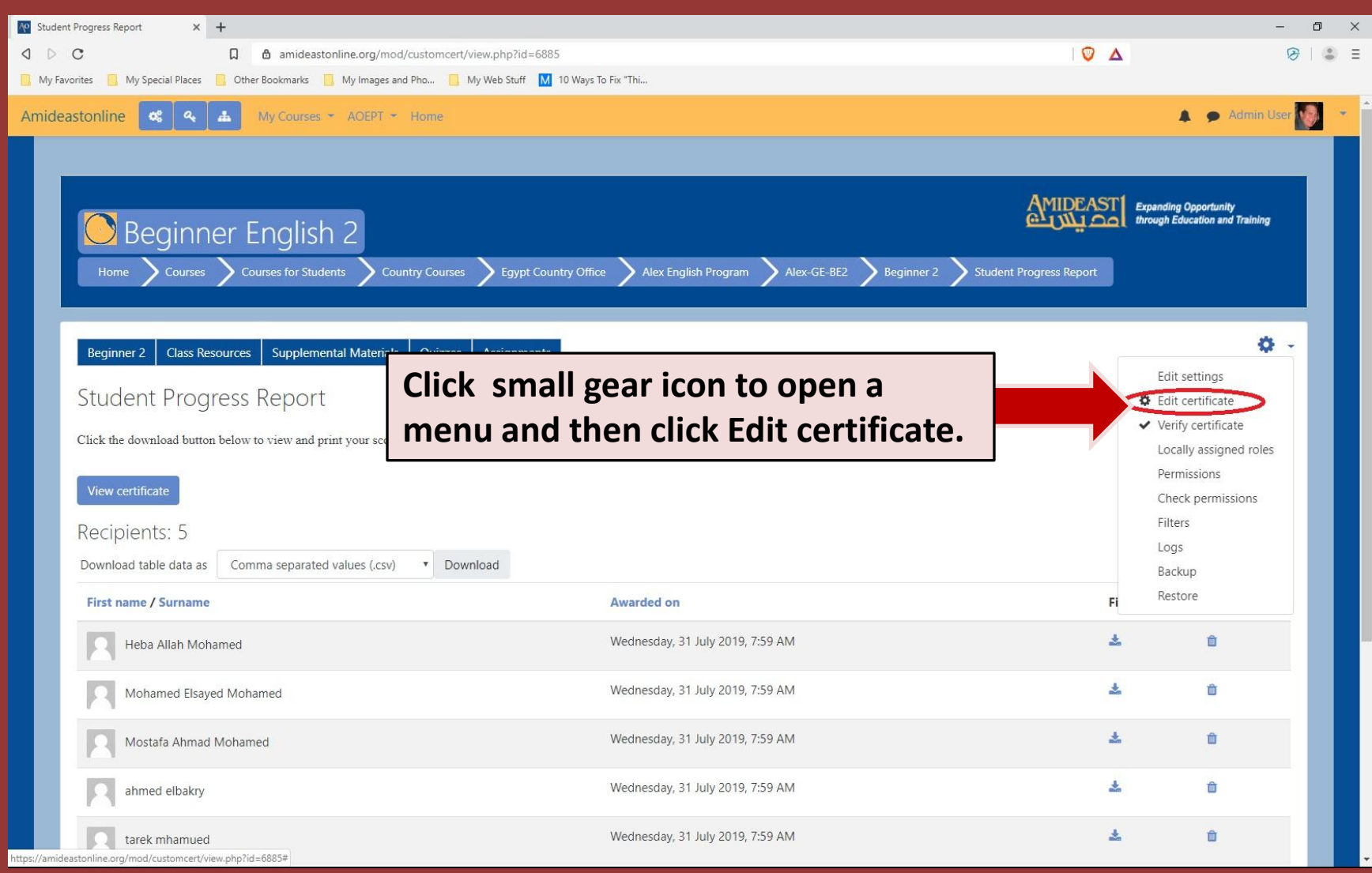

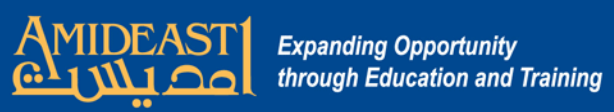

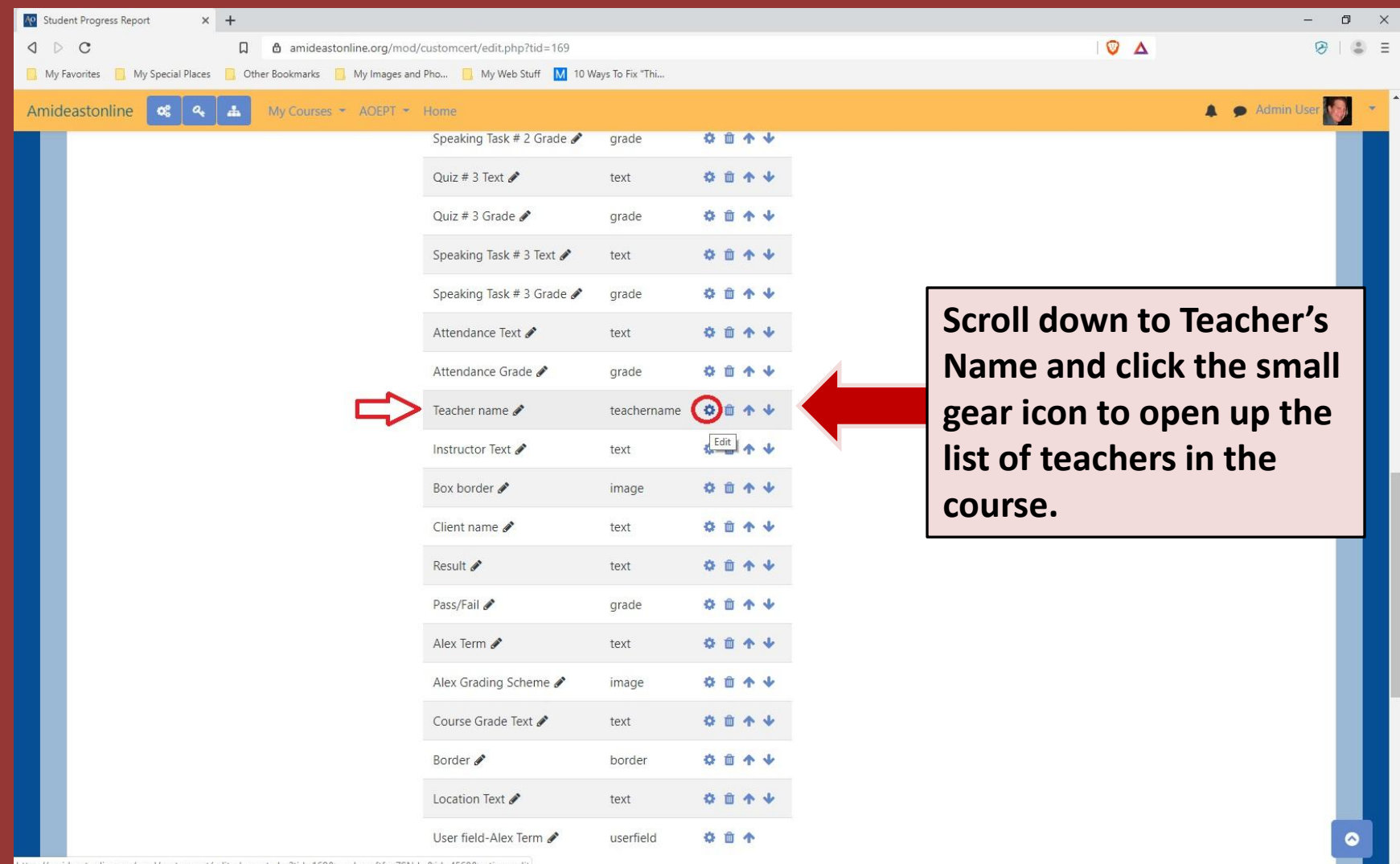

tps://amideastonline.org/mod/customcert/edit\_element.php?tid=169&sesskey=ftfaq7SNdw&id=4568&action=edit

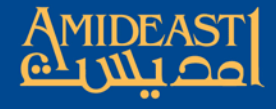

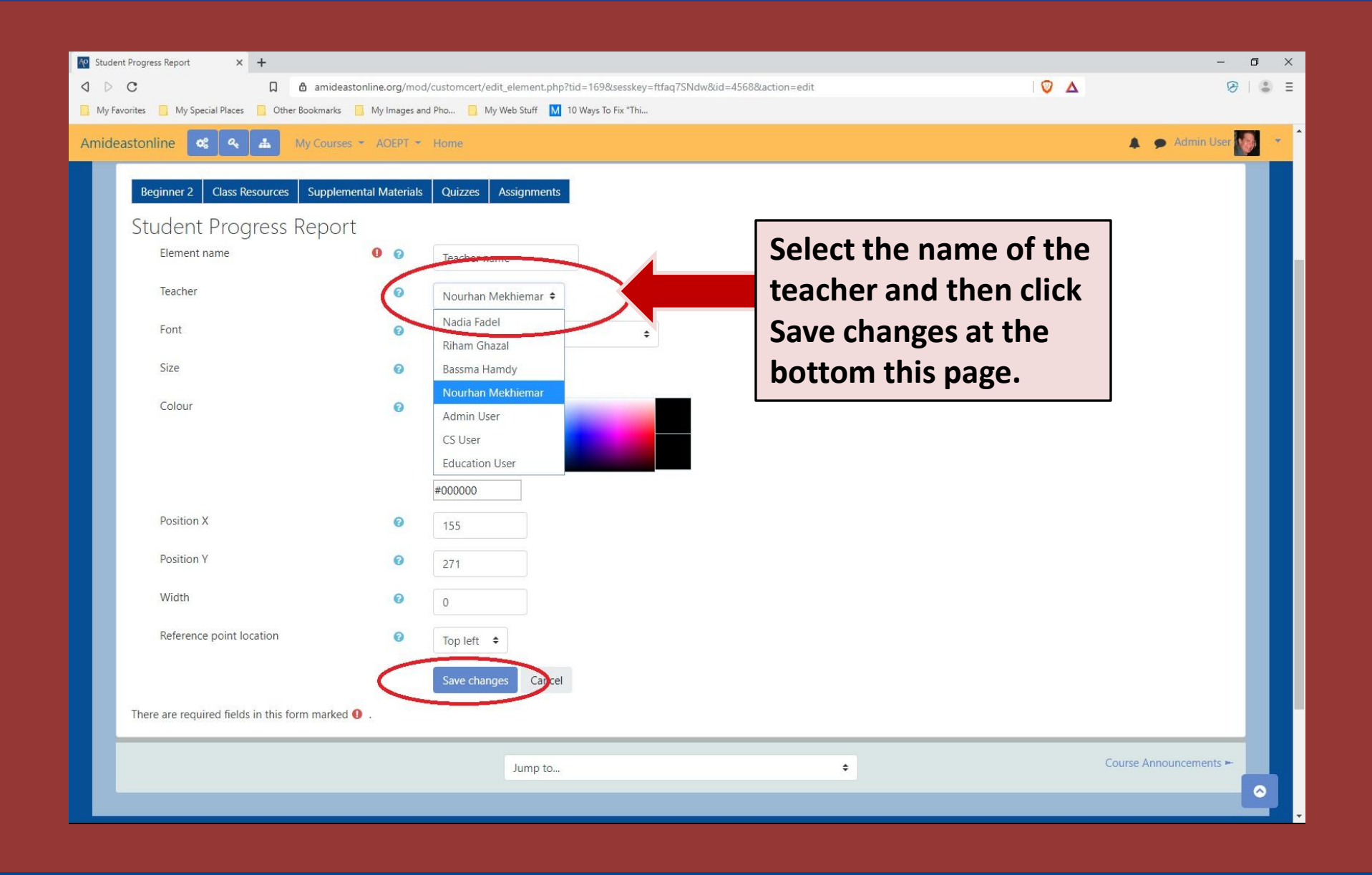

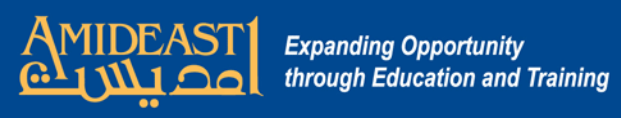

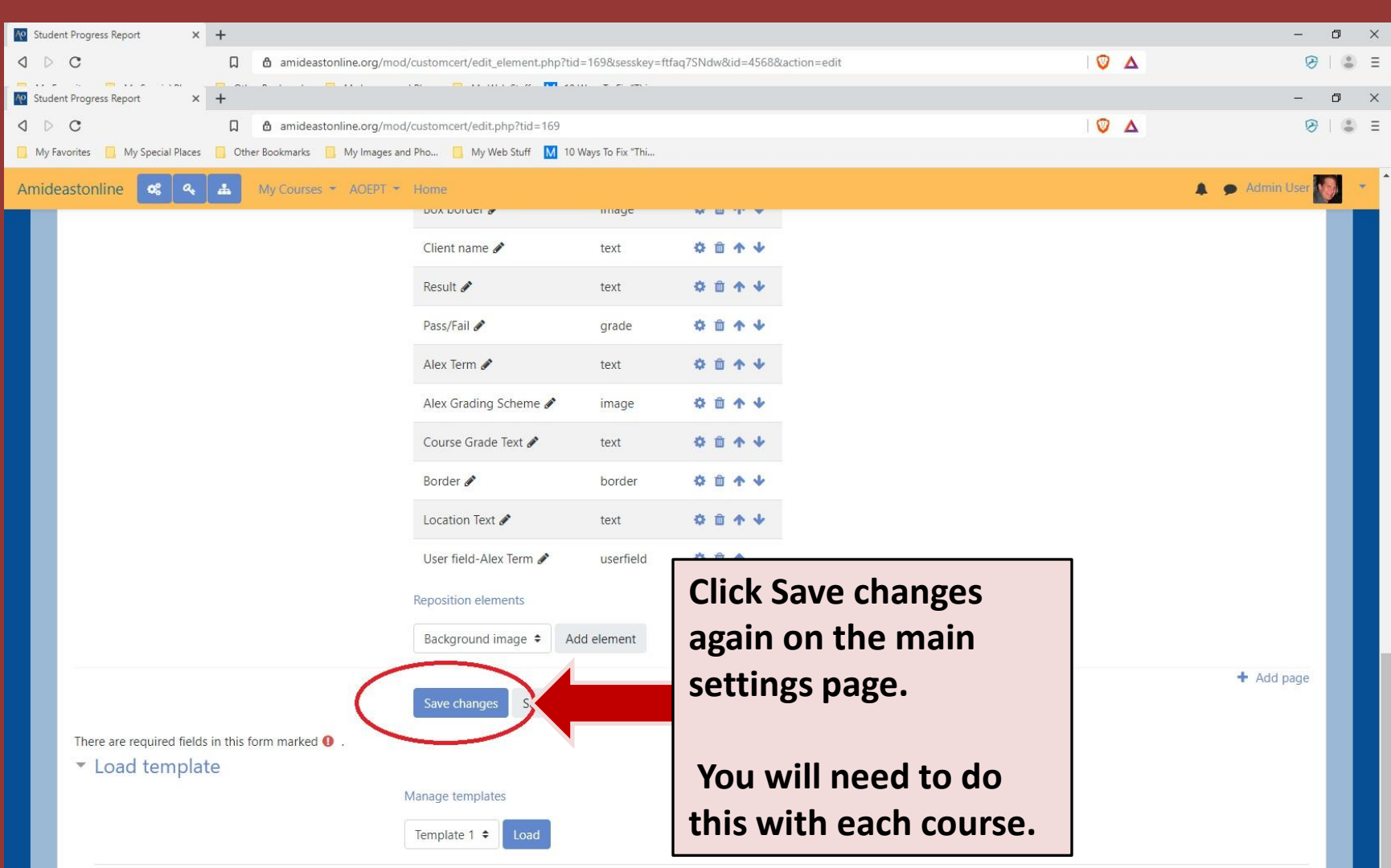